STATE UNIVERSITY OF NEW YORK ! COLLEGE OF TECHNOLOGY ! CANTON, NEW YORK !

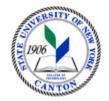

## MASTER SYLLABUS

#### COURSE NUMBER – COURSE NAME ARTS 301 – DIGITAL STORYBOARDING

**Created by: Matt Burnett** 

Updated by: Matt Burnett

**Canino School of Engineering Technology !** 

**Department:** Graphic and Multimedia Design !

Semester/Year: Fall 2018 !

A. <u>TITLE</u>: Digitial Storyboarding

#### B. <u>COURSE NUMBER</u>: ARTS 301

#### C. <u>CREDIT HOURS</u>: (Hours of Lecture, Laboratory, Recitation, Tutorial, Activity)

# Credit Hours: 3
# Lecture Hours: 2 per week
# Lab Hours: 2 studio lab hours per week
Other: per week

Course Length: 15 Weeks

## **D.** <u>WRITING INTENSIVE COURSE</u>: Yes $\square$ No $\boxtimes$

E. <u>GER CATEGORY</u>: None: Yes: GER 8 The Arts ! *If course satisfies more than one*: GER !

# F. <u>SEMESTER(S) OFFERED</u>: Fall Spring Fall & Spring

## G. <u>COURSE DESCRIPTION</u>:

This course sequentially builds on the skills, techniques, and concepts introduced in ARTS 101 and GMMD 201. Through research, demonstrationi and studio-based assignments, students will develop skills in conceptual schematics, sequential storyboarding, and digital illustration using industry current digital design software and digital tablets. The student projects will culminate in a portfolio of digital works.

# H. <u>PRE-REQUISITES</u>: None Yes X If yes, list below:

Arts 101 Intro Drawing OR GMMD 102 Intro Design OR GMMD 103

<u>CO-REQUISITES</u>: None Yes If yes, list below:

# I. <u>STUDENT LEARNING OUTCOMES</u>: (see key below)

By the end of this course, the student will be able to:

| <u>Course Student Learning Outcome</u><br>[SLO]                                                                                                    | <u>Program Student Learning</u><br><u>Outcome</u><br>[PSLO] | <u>GER</u><br>[If Applicable] | <u>ISLO &amp; SUBSETS</u>                                       |                                     |
|----------------------------------------------------------------------------------------------------|-------------------------------------------------------------|-------------------------------|-----------------------------------------------------------------|-------------------------------------|
| Compose images in linear and non-linear<br>narratives, including composites,<br>conceptual drawing, and matte painting                                                                                                    | Design Process                                              | 8                             | 1-Comm Skills<br>2-Crit Think<br>3-Found Skills                 | W<br>PS<br>QTR<br>Subsets           |
| Develop personal style and expression<br>through research, critiques and thematic<br>assignments                                                                                                    | Content Knowledge                                           | 8                             | 1-Comm Skills<br>3-Found Skills<br>ISLO                         | W<br>QTR<br>Subsets<br>Subsets      |
| Develop a professional portfolio of<br>drawings that demonstrate the breadth of<br>their illustration skills, competence with<br>design process, and ability to effectively<br>meet the needs of client driven media<br>projects | Professional Detail                                         | 8                             | 1-Comm Skills<br>2-Crit Think<br>5-Ind, Prof, Disc, Know Skills | W<br>IA<br>Subsets<br>Subsets       |
| Explore professional applications of<br>drawing (such as storyboarding or graphic<br>novels) and apply their methodologies in<br>class projects                                                                                  | Professional Detail                                         | 8                             | 5-Ind, Prof, Disc, Know Skills<br>2-Crit Think<br>ISLO          | IA<br>Subsets<br>Subsets<br>Subsets |
| Develop comptency in industry standard digital drawing and design software                                                                                                    | Content Knowledge                                           | 8                             | 3-Found Skills<br>1-Comm Skills<br>ISLO                         | W<br>PS<br>Subsets<br>Subsets       |

| ISLO     | Subsets |
|----------|---------|
| ISLO     | Subsets |
| ISLO     | Subsets |
|          | Subsets |
| ISLO     | Subsets |
| ISLO     | Subsets |
| ISLO     | Subsets |
|          | Subsets |
| <br>ISLO | Subsets |
| ISLO     | Subsets |
| ISLO     | Subsets |
|          | Subsets |
| <br>ISLO | Subsets |
| ISLO     | Subsets |
| ISLO     | Subsets |
|          | Subsets |
| <br>ISLO | Subsets |
| ISLO     | Subsets |
| ISLO     | Subsets |
|          | Subsets |
|          |         |

| KEY  | Institutional Student Learning Outcomes [ISLO 1 – 5]      |
|------|-----------------------------------------------------------|
| ISLO | ISLO & Subsets                                            |
| #    |                                                           |
| 1    | Communication Skills                                      |
|      | Oral [O], Written [W]                                     |
| 2    | Critical Thinking                                         |
|      | Critical Analysis [CA], Inquiry & Analysis [IA], Problem  |
|      | Solving [PS]                                              |
| 3    | Foundational Skills                                       |
|      | Information Management [IM], Quantitative Lit,/Reasoning  |
|      | [QTR]                                                     |
| 4    | Social Responsibility                                     |
|      | Ethical Reasoning [ER], Global Learning [GL],             |
|      | Intercultural Knowledge [IK], Teamwork [T]                |
| 5    | Industry, Professional, Discipline Specific Knowledge and |
|      | Skills                                                    |

\*Include program objectives if applicable. Please consult with Program Coordinator !

## J. <u>APPLIED LEARNING COMPONENT:</u>

Yes 🛛 No 🗌

If YES, select one or more of the following categories:

Classroom/Lab
Internship
Clinical Placement
Practicum
Service Learning
Community Service

| Civic Engagement            |    |
|-----------------------------|----|
| Creative Works/Senior Proje | ct |
| Research                    |    |
| Entrepreneurship            |    |
| (program, class, project)   |    |

## K. <u>TEXTS</u>:

At discretion of instuctor

## L. <u>REFERENCES</u>:

Draws, Rhonda Grossman Digital Painting Fundamentals with Corel Painter X3 Cengage Learning PTR, 1st edition 2013

Seegmiller, Don Advanced Painter Techniques Sybex 2008

# M. <u>EQUIPMENT</u>: None Needed: X

Digital Tablets/ laptops equiped with Corel Painter or other primary drawing software

LCD projection or smart screen for demos

# N. <u>GRADING METHOD</u>: A-F

## **O.** <u>SUGGESTED MEASUREMENT CRITERIA/METHODS</u>:

Graded exercises/Drawings/Projects Participation in Critiques Evaluation of Final Portolio Review of Digital Sketchbook

## P. <u>DETAILED COURSE OUTLINE</u>:

I. Industry Applications of Storyboarding

A. Research assignmentB. Style emulationC. Adapting to client needs

II. Applying illustration concepts via digital tools -A. Digital Tablets B. Drawing in PhotoshopC. Drawing in Corel PainterD. Drawing from a preliminary photograph

- III. Sequencing and Style
  - A. Picture plane concerns, Friezes, traditional/non-traditional approaches
  - **B.** Compositional concerns as per industry
  - C. Resolution and Content concerns as per industry

# Q. <u>LABORATORY OUTLINE</u>: None Yes X

I. Project I Digital Oil Self Portrait

A.Studio lighting/ digital capture review B.Import -Demonstration using photograph as a layer in digital painting C.Working on Laptops with digital tablets D.In progress critique (on led projector)

#### **II. Project II Fantastical Landscape**

A.Horizon Line/landscape photography review B.Import C.Demonstration using photograph as a layer in digital painting D.Texturizing E.Building Custom Brushes F.Selective alteration G.In progress critique (on led projector)

#### **III. Project III Character Development**

A.Emulation drawing of existing characters B.Critique of emulations C.Demonstration of character development elements D.Brainstorm sketch development of student characters F.Composite view of student developed characters in digital medi G.Develop storyboard concept and subsequent storyboards

#### IV. Project IV Advertising Campaign

A.Research Advertisements B.Advertising Campaigns C.The role of Illustration in Advertising D.Student developed proposals around existing product F.Critique Proposals G.Develop Storyboards and illustrations for student campaign

#### V. Project V Final Project

A. Creative Briefs submitted B. Proposals considered -Studio work time on computers and tablets C. Final Critque -